# **SENDING A DIALOGUE MESSAGE**

# **LOG IN AT [HTTPS://AGITO.LANGUAGEWIRE.COM](https://agito.languagewire.com/)**

## **CLICK THE JOB NUMBER. THE JOB HAS TO BE ONGOING OR FINISHED.**

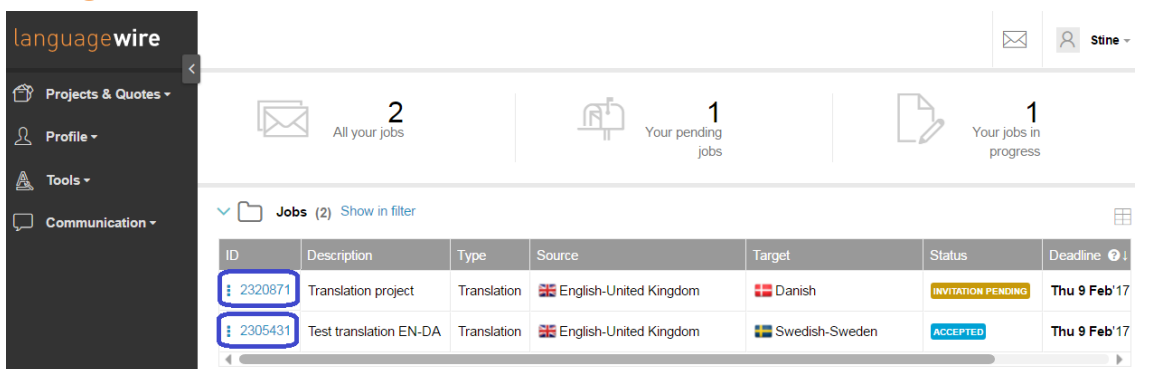

## **CLICK "CREATE NEW DIALOGUE" AT THE TOP OF THE JOB PAGE**

Project: test / Assignment: 5353514

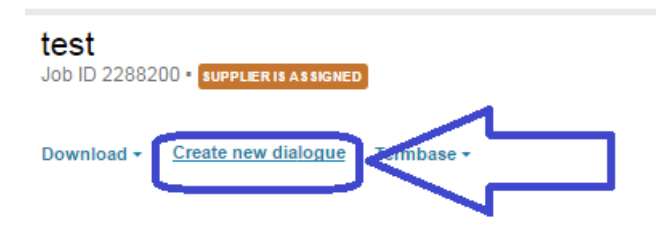

## **YOU CAN ALSO ACCESS THE DIALOGUE AS SHOWED BELOW:**

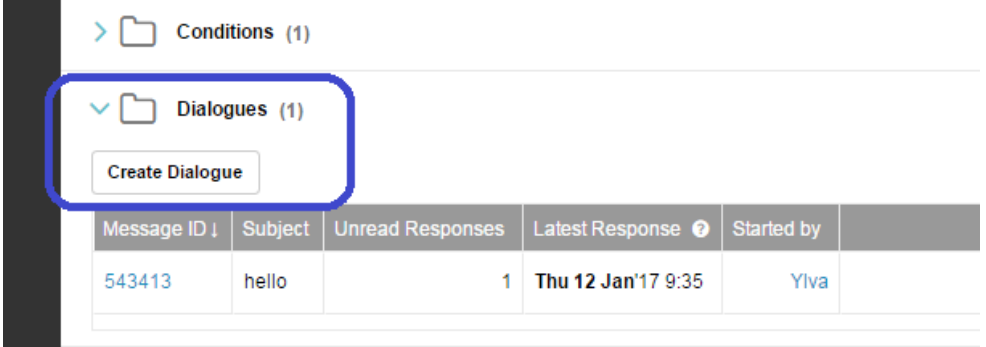

# **CLICK CREATE DIALOGUE**

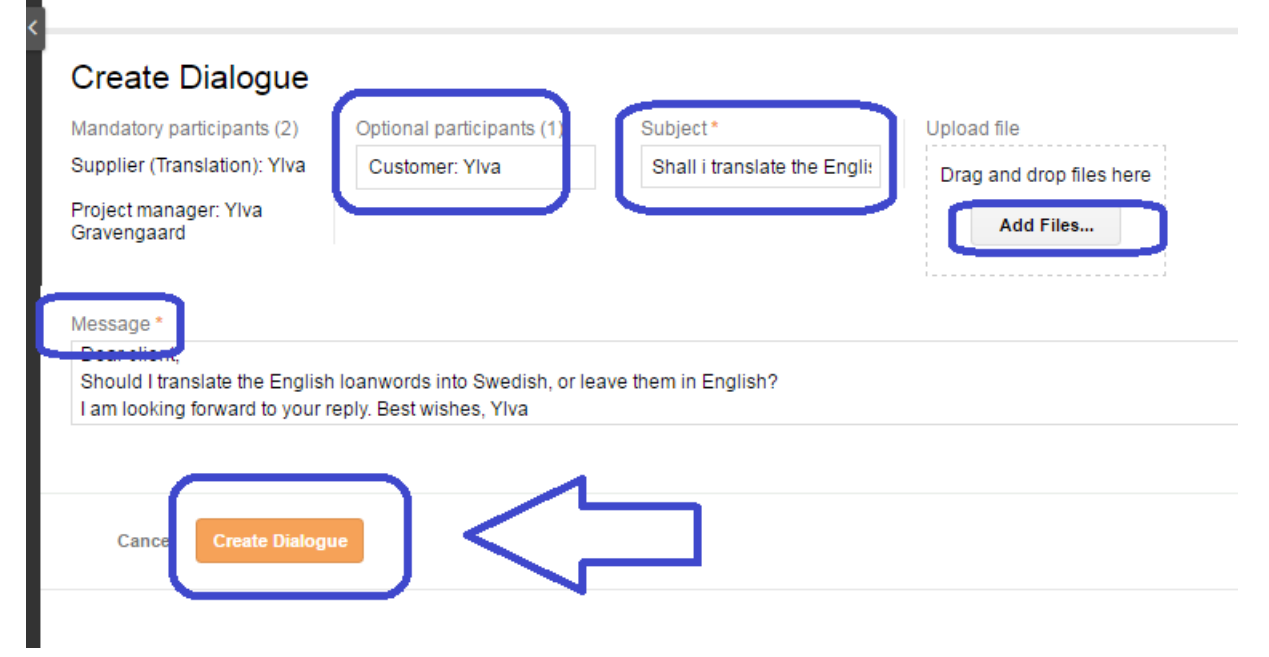

# **TO WHOM SHOULD I SEND THE DIALOGUE MESSAGE?**

We promote transparency between our translators and our end clients. This is why you have the possibility to send messages to our end clients as well.

## **SELECT "PARTICIPANTS":**

## **CUSTOMER**

Does your message concern the end client? Do you need answers on terminology or other company-specific questions? If so, you are welcome to include the customer. Please always write in a courteous manner. The project manager is automatically copied in.

### **PROJECT MANAGER**

If your message concerns payment, or extending the deadline, or other job-specific questions, please only send it to the project manager. Start a new dialogue message if you are in doubt about who will receive it, in order to be sure that you do not send it to the client.

### **PROOFREADER/TRANSLATOR/DTP**

If you need to tell someone else in the job team something or ask them a question, you can add the other suppliers working on the same job. If you need to extend the deadline or if you are already delayed, please also add in your other team members (e.g. the proofreader, DTP) so they are aware of the delay. They will have scheduled the work for a particular time slot and it is annoying to be left waiting for a file from a team member.

### **SUBJECT**

Enter a subject and type your message in the "Message" field.

### **ADD FILES**

You can upload files to your dialogue message

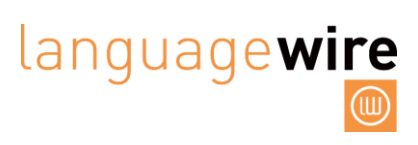

## **CREATE DIALOGUE**

When you click here, you send the dialogue message.

## **REPLY TO THREAD**

If you would like to reply to a dialogue thread, which has already been started, click here.

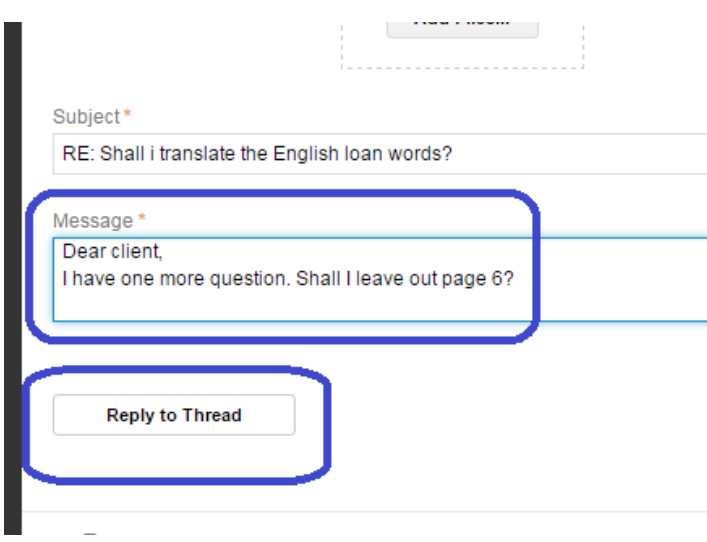

Best regards,

Supplier Relations

[supplier@languagewire.com](mailto:supplier@languagewire.com)